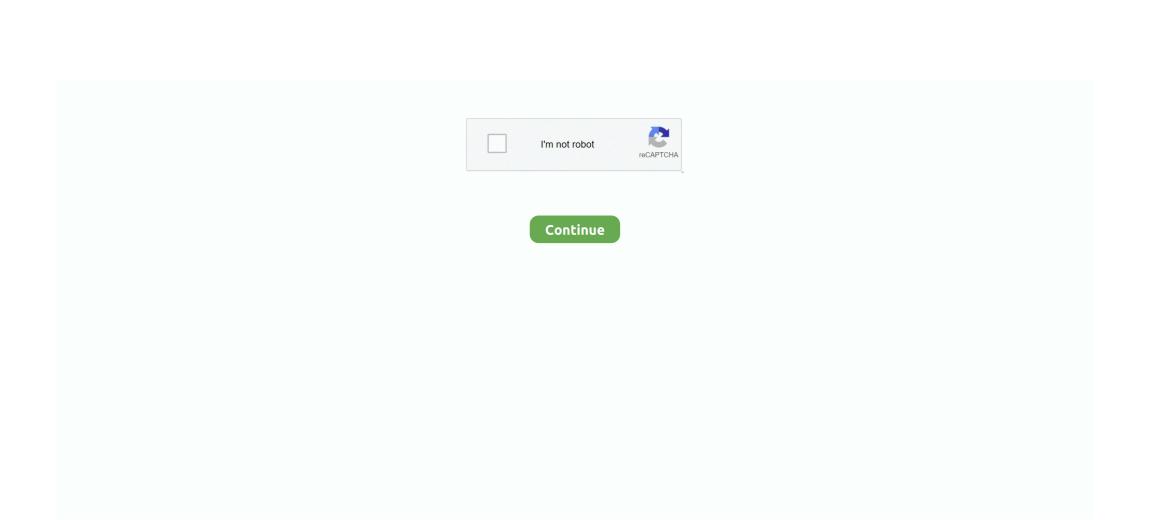

## Virtualbox For Mac Os X Yosemite

The Mac OS file downloaded by you in the above step is a complete operating system and you can be willing to use without installation. Mixmeister fusion for mac torrent Start a clean installation of Mac OS X Yosemite. OK, your Mac OS virtual machine has been created You can carry out other configurations for Mac OS, for example, Network configuration, specifying the quantity of Processors,.. Fortunately, you can experience the Mac OS right on your computer by installing a Mac OS virtual machine on VirtualBox.. Using Mac OS X Yosemite on the physical Pc of Mac is very simple and doesn't need any hard work to install that.. Table Of ContentOs X In VirtualboxMac Os Download For VirtualboxVirtualbox For Mac Os X Yosemite 10.. Mac OS operating systems need a large amount of RAM to work, You should provide it with about 4GB RAM.. The new Continuity helps you hand off tasks from iPhone to iPad to Mac, but that.. Mac read ntfs After that, you copied the codes to VirtualBox, therefore, you are too much curious to install Mac OS X Yosemite soon on VirtualBox as a second operating system. But for the Windows operating system users, it is somehow complicated because they are not able to use Mac OS X Yosemite on their physical pc.

Enter a name for the virtual machine and select a Mac OS version suitable for the Mac OS version that you have downloaded. Therefore, If windows user wants to install, use, try, and test the Mac OS X Yosemite. 2- Create Mac OS Virtual Machine On the VirtualBox, create a new virtual machine. First of all, please download an installer After finishing downloading, there is one file: Extract the file that you have just downloaded in a folder. Therefore, on the VirtualBox, you only need to point to this postion of this file. 10YosemiteJune 201410 11El CapitanSeptember 30, 201510 12SierraJune 12, 201610 13High SierraJune 5, 2017 In this post, I will show you how to install the Mac OS on VirtualBox. For that, you need to open VirtualBox while VB is 1- Download Mac OS2- Create Mac OS Virtual Machine3- Configure VBoxManage4- Start the Mac OS virtual machineView more Tutorials:1- Download Mac OS2- Create Mac OS Virtual Machine3- Configure VBoxManage4- Start the Mac OS wirtual machine1- Download Mac OS Mac OS is a computer operating system developed by Apple.

## virtualbox yosemite, virtualbox yosemite install, virtualbox yosemite image, mac os yosemite iso download for virtualbox, yosemite virtualbox image download, mac os yosemite virtualbox, yosemite virtualbox, install yosemite virtualbox mac mac os yosemite virtualbox image nirech yosemite virtualbox, yosemite virtualbox image nirech yosemite virtualbox image nirech yosemite virtualbox image nire

virtualbox yosemite

yosemite zone virtualbox, install yosemite on virtualbox mac, mac os yosemite virtualbox image, niresh yosemite virtualbox, yosemite virtualbox amd, yosemite virtualbox kernel panic, yosemite virtualbox critical error, virtualbox hackintosh yosemite, install yosemite virtualbox mac

10Mac Os X Yosemite Virtualbox Image DownloadOS X 10 10, aka Yosemite, sports a more modern look and bridges the gap between Apple's desktop and mobile devices.. Below is the list of

system, you need to use a lot of money, normally with the double price than that of common computers using Windows operating system.

virtualbox yosemite image

Mac OS versions released in recent years: Mac OS VersionNameRelease Date 10.. This is a operating system with beautiful interface, however, to own a the computer of Apple with this operating

## yosemite virtualbox image download

e10c415e6f